## PlanetLab Control Framework for GENI – GEC 5

Larry Peterson Princeton University

## Three Ways to Participate

- SFA only
	- WSDL interface specification
	- Includes SFA-lite (no credentials, subset of operations)
- SFA + geniwrapper
	- Includes security machinery
	- Substitute your own "backend"
- $SFA + geniwrapper + MyPLC$ 
	- Includes PlanetLab's O&M machinery

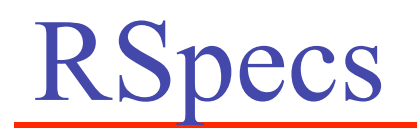

- Defined on a per-aggregate basis
	- Capacity (XSD)
	- Request (XSD)
	- Policy (XSLT)
- Two examples to draw from
	- PlanetLab (nodes only)
	- MAX & VINI (nodes + topology)
- Two representations
	- XML over-the-wire
	- XSGR easy to specify, read, and edit

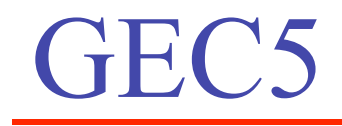

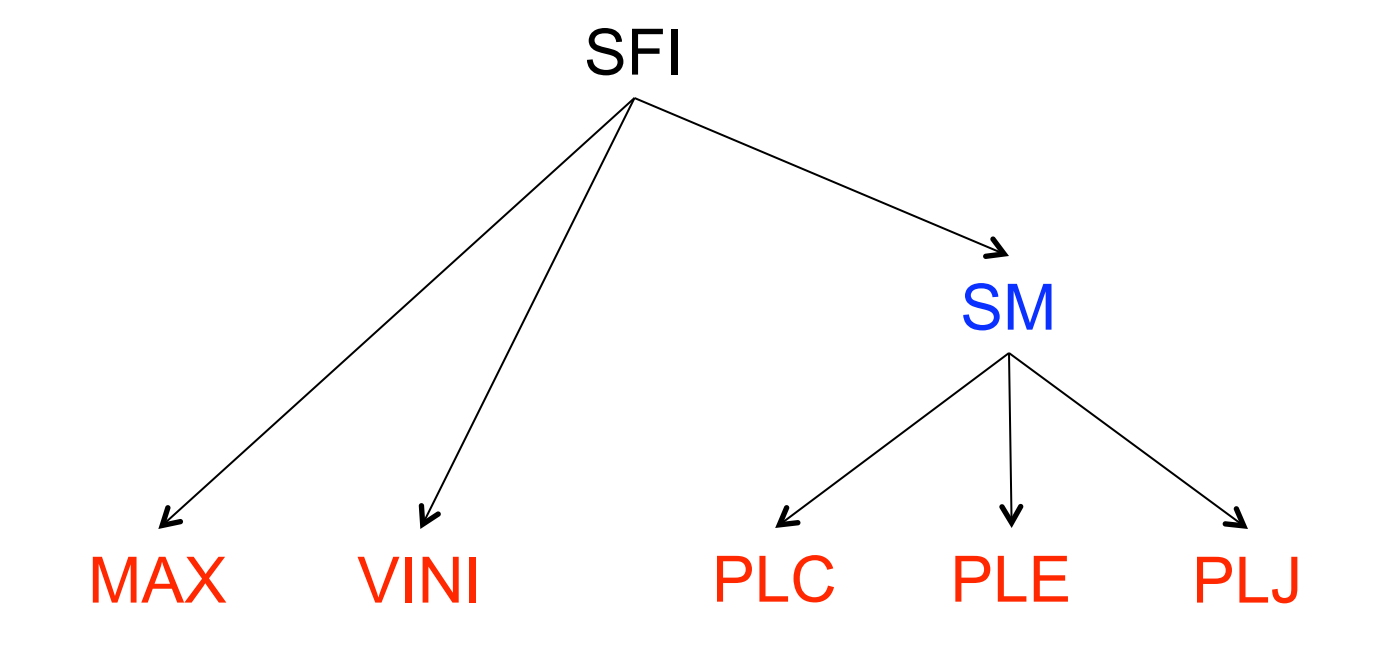

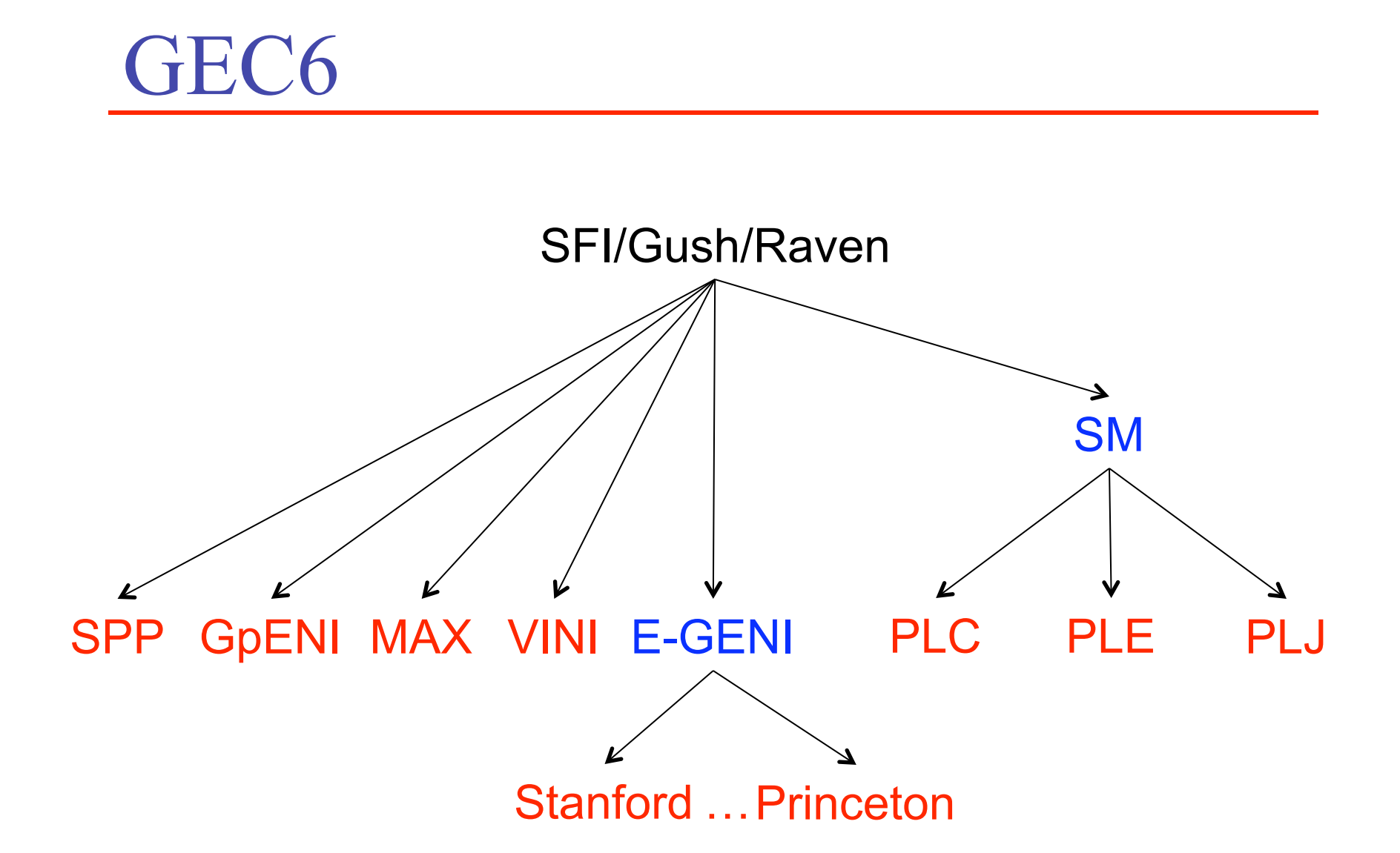

## TOD

- Attract real users
	- 4300+ PlanetLab users…
- Control Framework
	- Complete transition to "new" rspec model
	- Fix security for registry hierarchy
	- Rework with standard SSL
	- Round out SFI as a full-fledged per-user-SM
- Federation
	- Settle on peering plan (and naming conventions)
	- Define realistic policies

## TODO (cont)

- End-to-End Slices
	- Plan A: When possible, concatenate Layer-2 VLANS
	- Plan B: Must support IP stitching by default
- User-Level Services/Tools
	- Raven: Integrate
	- Gush: Integrate
	- SFI: Integrate